# Free Download

## Remove Porn From Computer

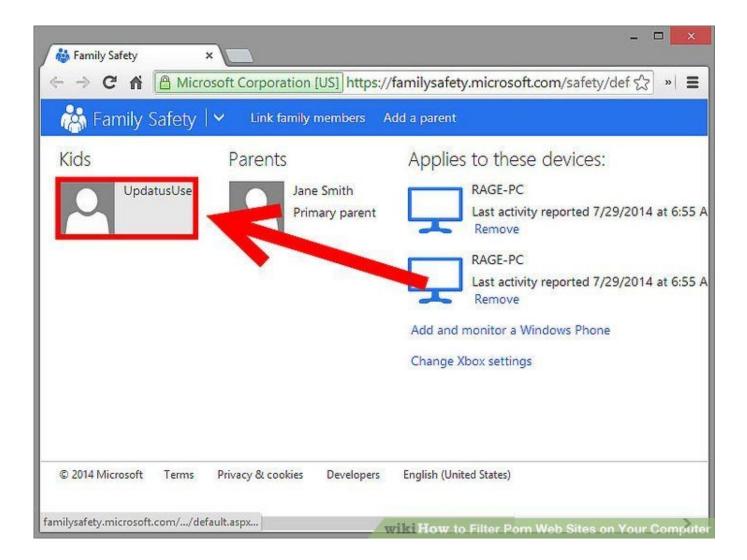

1/3

# Remove Porn From Computer

# Free Download

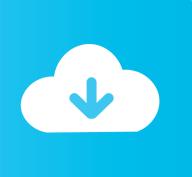

With the help of BlockerX, remove all distractions from your life and focus on ... how to block websites on your computer to protect your child online, BlockerX .... Searching Porn? ... Delete Porn browsing history ... You don't want other users who share your computer to sneak into your Google search .... The effort to delete porn from your PC hard drive is nothing more than an offline solution to an online problem. Users never stop to think that their IP address can be .... What is out there that can absolutely erase "all traces of child porn" off a computer? I know it has to be there but he is so cocky about check the hard drive, there .... Many people don't want others to find out about their activities on their computers. A significant portion of these people want to hide their porn-viewing activities, .... Learn how to remove Porn Pop-ups from your Windows or Mac OS computer and Google Chrome, Safari, Mozilla Firefox or Internet Explorer.. 11.23 from Computer. Do you want to uninstall Anti-Porn 15.6.11.23 completely from the computer? Do you receive strange errors when uninstalling Anti-Porn 15.6 ...

... is using the computer, here are 10 free programs that block porn and you can ... your computer is infected so you'll buy their fake antivirus software to remove .... 2. The malicious program may have a different name on your computer. If you cannot find any malicious programs on your PC, you can skip to the .... But he has used it to surf porn sites pretty heavily. ... was involved, then two of the more effective tools to remove traces of Internet activity are... As a result of a Porn Virus infection, computer users are spammed with numerous fake alerts and error messages, making this a dangerous and also annoying .... I have lists of porn sites I have visited in the past and I can not remove them . I'll run a mpg&jpg&stuff looking for porn but it shows nothing, and if .... Next, open the Control Panel-Add/Remove Programs section and uninstall any programs that aren't supposed to be there or you don't need. Next .... Anti-Porn removal has been a tough problem on your PC? Do you need an effective way to uninstall Anti-Porn quickly with simple steps? Don't worry, you will be .... This protects your computer from malicious executable files on USB ... Step 1: Boot Your PC In Safe Mode to isolate and remove Porn Virus.. Greetings everyone, I had a bad habit of watching porn and just quit, so I ... when you right click a file so that you can choose it instead of delete.. It also states that the malware has transferred various sensitive information to a server owned by the developer after activating the computer web .... You can only delete or deactivate your Slack account from a computer browser ... often raised by teenagers like you - How can I remove Porn from my computer?. ELI5: How do I delete all traces/effects of porn from my computer? I have a macbook pro, and have used it to watch porn fairly regularly over the past few years.. Are you looking for an effective solution to completely uninstall it and thoroughly delete all of its files out of your PC? No worry! This page provides detailed ...

### dee5df5a7f

Serial Number Lightroom 5.7.1 64-bit Windows
fast and furious 7 hd movie download utorrent
supermariobrosx14download
HIPAX DICOM Print Managerrar
Fake GPS Controller Pro v1.8 Apk [Latest]
Drishyam 2015 BluRay 1080p DTS X264 DDR 12
pee mak phra khanong with eng sub
ls model dasha anya.zip
ford v code calculator
[FULL] Free Download Utorrent Vampire Diaries Season 3 Ep 22

3/3